## ADDC

**APRS** 

Pinpoint is a Windows program for APRS. 

✓

## Configuration

To use with Linksys, see the Packet How-to.

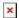

Last update: 2019/08/17 23:03

Once the radio, the Linksys, and the Soundmodem are configured, start PinPoint and change these settings:

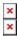

Note how the Kiss Network Kiss Port (8100) in the PinPoint settings needed to be changed to match the SoundModem settings.